MICROSOFT EXCEL 2013

## INTERMEDIAT & ADVANCE

## NEW DATE | May 31, 2015

- **Advanced functions and formulas**
- **Logical & conditional functions Financial & text functions Date and time functions**
- **Table Lookup Functions**
- **Advanced data management Validating cell entries Advanced filtering Custom lists**
- **Advanced charting Chart formatting Graphical objects**
- **Pivot Tables and Pivot Charts Formatting Pivot Tables & Charts**
- **Exporting and importing data & text**
- **Analytical tools Goal seek Scenarios Solver**

## INTRODUCTION TO MICROSOFT ACCESS 2013

## NEW DATE | June 14, 2015

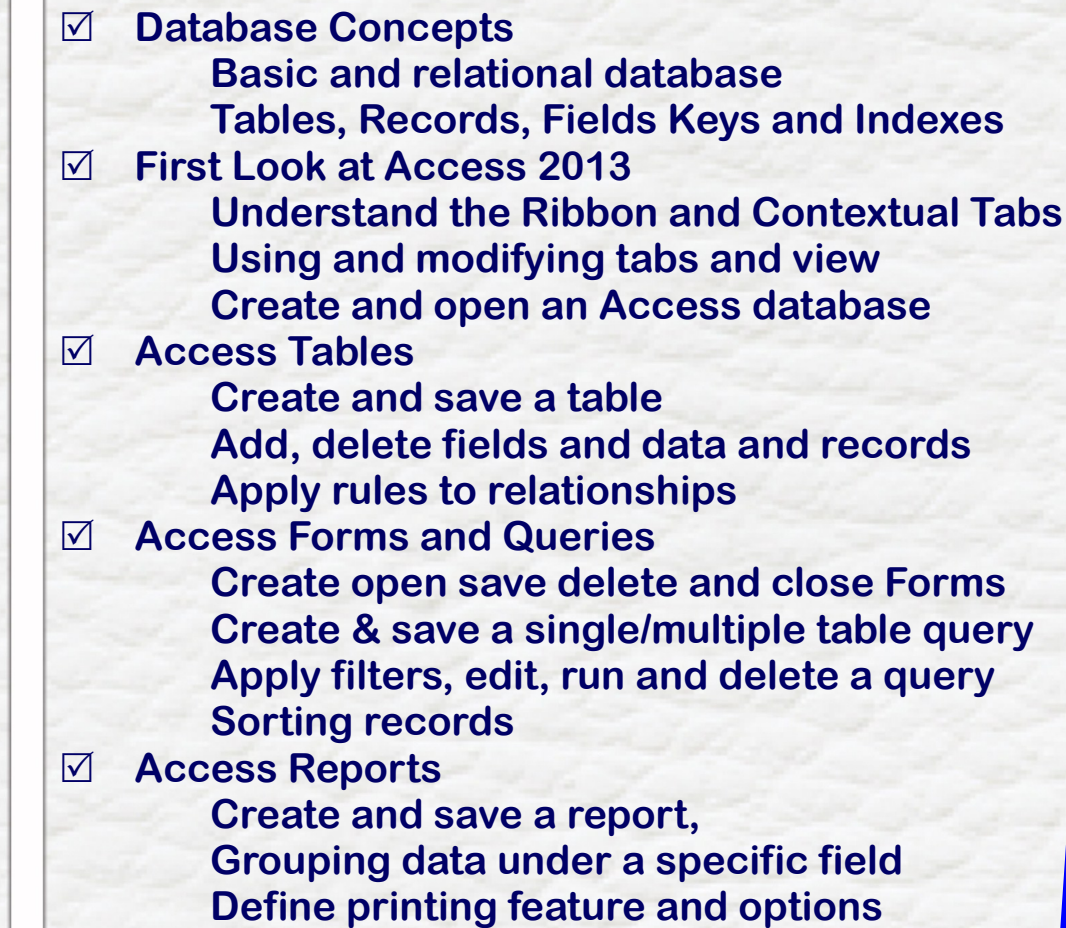

**ALL CLASSES WILL BE HELD 10:00 AM—4:00 PM COST \$ 30.00 INCLUDES LIGHT LUNCH AT THE COUNCIL OFFICE: AIRWAYS COMPLEX: SECOND FLOOR—2020 27 Ave NE . For more information and to register : epb.crc@gmail.com Zull Punjani Vice Chair Computer Resource Centre 403-689-8584**